## **AnyConnect 使用說明 (Linux)**

## **Step 0**

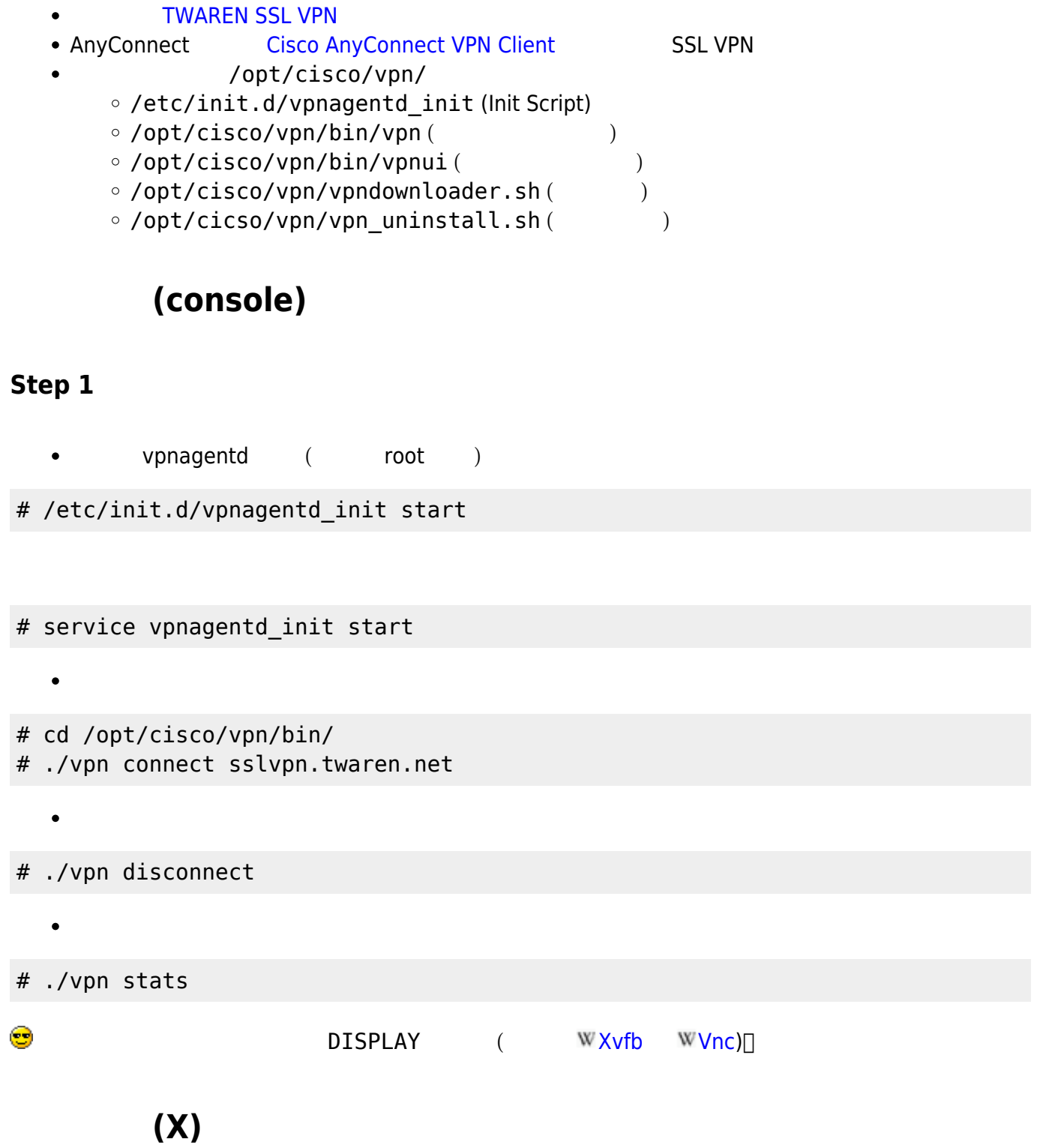

## **Step 1**

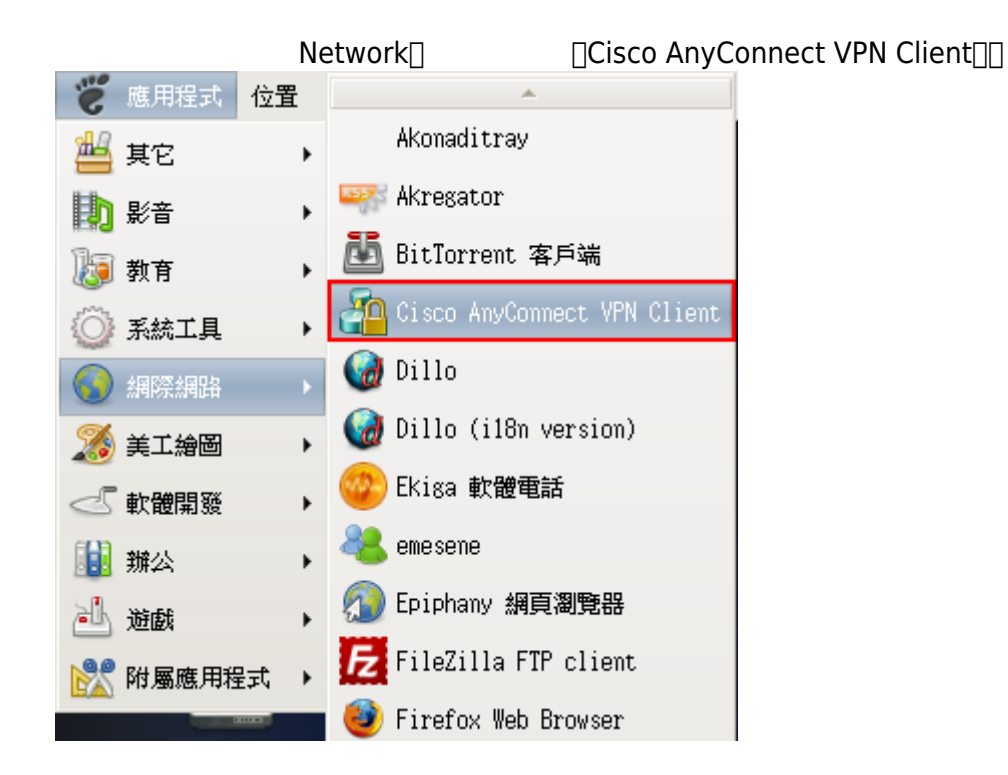

- AnyConnect 
<br>
The network of Connection attempt has failed due to server certificate problem.<sup>11</sup>
- **AnyConnect**

From: <https://net.nthu.edu.tw/netsys/>-

Permanent link: **<https://net.nthu.edu.tw/netsys/sslvpn:anyconnect:linux>**

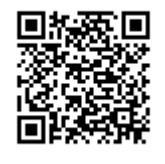

Last update: **2013/12/10 10:21**